# Link issue to issue keys in its description

### On this page

Configuration | Related use cases

#### Use case

Look for the **issue keys** of different issues included **in the description** of the current issue and link them with a specific **issue link type**.

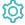

## Configuration

1

Add the Update or copy field values to the transition of your choice.

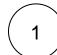

#### Target issue

Choose Current issue

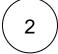

#### **Field**

Choose the Temporary text 1

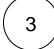

#### Value

Choose Set field value manually

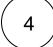

#### **Expression**

Add the following expression in **Advanced text** mode.

 $toString(findPattern(%\{issue.description\}, "[A-Z]\{2,\}-[0-9]+"))$ 

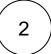

Add the Create issue link post function to the same transition after the Update or copy field values post function.

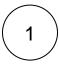

### Issue link type

Select the issue link type that should link the main issue with the issues mentioned in the description.

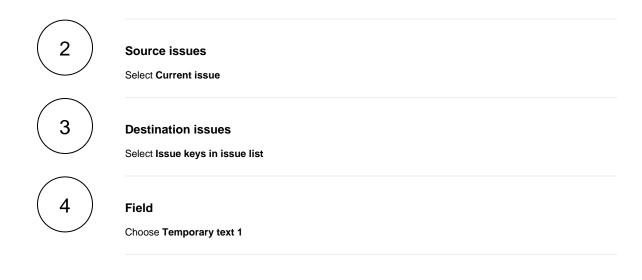

## Related use cases

| Use case                                    | JWT feature | Workflow function | Parser functions         | Label |
|---------------------------------------------|-------------|-------------------|--------------------------|-------|
| Link issue to issue keys in its description | (¢)         | Create issue link | findPattern() toString() |       |

If you still have questions, feel free to refer to our support team.